## Photoshop 2022 (Version 23.2) Download free Serial Number Full Torrent CRACK X64 2022

Installing Adobe Photoshop is fairly easy and can be done in a few simple steps. First, go to Adobe's website and select the version of Photoshop that you want to install. Once you have the download, open the file and follow the on-screen instructions. After the installation is complete, you need to crack Adobe Photoshop. To do this, you need to download a crack for the version of Photoshop that you want to use. Once you have the crack, open the file and follow the instructions to apply the crack. After the crack is applied, you can start using Adobe Photoshop. Be sure to back up your files since cracking software can be risky. With these simple steps, you can install and crack Adobe Photoshop.

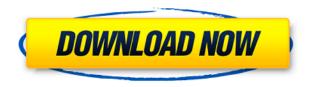

This iOS app is simple to use. You can quickly create images or illustrations without needing to spend a lot of time on them. It also includes a host of tools, templates, and other features that will make it easier to create your own comic or other artwork. This application is different in a good way. It's one of those apps that you either love or hate. I think it falls into the former category, so I'm not surprised it's so well regarded. It's so good for what it set out to do that I can't help but recommend it to anyone. The interface is intuitive and simple to use. Every tool has lots of options that allow you to make all the tweaks you need. The app also has access to a gallery of pre-made templates that you can choose from depending on the type of artwork you want to create. I just installed it on my iPad Pro, and am searching for my next project. Suffice to say, it'll take me some time to learn all of the ins and outs of the application. In the meantime, it's certainly a well-crafted, highly-polished app that's just a must-have for anyone who's interested in creating art in the digital realm. The main difference between Photoshop Sketch and Adobe XD is the ability to use the #pencil as a drawing tool. As such, the line tool, eraser, and the various tools are slightly different. For example, where Adobe XD includes a symmetrical grid that's useful to keep reference images in place, Photoshop Sketch uses the grid only for measuring the length and width of the artwork.

## Photoshop 2022 (Version 23.2) Product Key Incl Product Key For PC X64 {{ New! }} 2022

In addition to creating stunning images, the latest version of Photoshop CC also includes some handy editing tools that allow artists to enhance their works. You can use the tools to selectively sharpen an image, dodge and burn existing images, create black and white images with over a hundred customizable presets, and much more. The people who have been testing out the new software so far seem to be generally pleased with the new features and abilities. If you are a graphic designer, developer or other creative, then you will find Photoshop a great tool to expand your existing knowledge and expertise. However, if you are unsure of what software to take the plunge into, I would recommend signing up for the free trial before signing up for a paid subscription. The Photo-Realistic Renderer (PRR) is a feature in the Photoshop that allows 3D artists and photographers to colorize textures. PRR makes it easy for anyone to colorize any texture in their images. PRR is one of the most innovative features, and the company has released it to the general public to start beta testing.

#IntroVideo# The UI is really established now and it's safe to use for most users. While I've been using Lightroom for the last eight years, since my work was primarily in Lightroom I started using RealFlow, as I was actually really frustrated with Photoshop. I wasn't sure what I was doing: I tried to follow the advertising for Adobe Creative Suite and Other Adobe Creative Cloud Products. And everything was so confusing that I couldn't get past it. So, I decided to just start using Photoshop from scratch and to just do my own thing. The other thing was that I was always getting out of the limitations of a Creative Suite subscription since it wasn't the most user friendly to setup your own Lightroom (although it can be done with the proper instructions – it's just massive). But for the past eight years, I have been using only Lightroom [Editor's Note: The Lightroom team has made it increasingly easy to do this with each Lightroom release.] and I have been using Photoshop when I was working in video editing. So, I spent the last eight years of my career learning Lightroom, so it was the best us to try to figure out what Photoshop was like. e3d0a04c9c

## Photoshop 2022 (Version 23.2) Download Serial Number For Windows 2023

Adobe Photoshop is a powerful industry-compatible raster image editing software developed by Adobe. It features well-established layer and masking tools, including masking, image wrapping tools such as cropping and resizing, alpha compositing, fluid camera rotation, and file displaying tools, and much more. You will find many features in Photoshop Elements that will give you a taste of the powerful and popular editing features you had in the desktop version. Photoshop Elements is packed with many of the tools you would expect to find, but Elements requires no registration or subscription fee, making the software accessible to anyone. Adobe Photoshop CC is a popular industry-compatible raster image editing software developed by Adobe that allows you to make edits to any type of still or motion image. It has robust layer and masking tools, including masking, image wrapping tools such as cropping and resizing, alpha compositing, fluid camera rotation, as well as more sophisticated tools such as file displaying tools. Adobe Photoshop is a robust, industrycompatible raster image editing software developed by Adobe. It features well-established layer and masking tools, including masking, image wrapping tools such as cropping and resizing, alpha compositing, fluid camera rotation, and file displaying tools, and much more. With these features, Photoshop can edit and compose raster images. ACR, a new stand-alone image adjustments application, is a key new addition to Adobe's suite of graphic arts applications, offer a list of powerful and easy-to-use tools such as curves, levels, and templates that serve various image needs with ease.

photoshop cs2 plugins free download neat image plugin for photoshop cs2 free download portraiture plugin for photoshop cs2 free download adobe photoshop cs2 free download for windows 10 download cs2 photoshop free full version free download photoshop cs2 full version with keygen adobe photoshop cs2 update free download adobe photoshop cs2 text styles free download photoshop cs2 free download full version no trial photoshop cs2 free trial download

Power Director - a tool which can be used for various things, including moving images, backgrounds, logos, and to give importance to various things. It can also be used as an editor which can be optimized for any graphic design need. However, it is often used for presenting high quality graphics to a client. Power director can be used without downloading and installing. There is no need to make a hard drive.} http://www.powershare.co.uk/ Rocket Garden - this software is used for making a website in a professional way. It gives the user access to the products and services they can use to design websites. In addition, a number of plugins are also provided by the software. You can also edit the text, images, and other content with the help of this software. https://www.rocketframe.com/ While Photoshop is a powerful, robust image-editing tool, it's somewhat intimidating to start. Fortunately, Photoshop makes it simple to clip, crop, and zoom photos, which allows you to get a great visual representation of your work. Even in the most basic editing mode, like creating a basic clip of a file, Photoshop offers a lot of depth. The first thing you'll want to do is open up Photoshop Elements. You want to start with a simple photo editing project and so a personal photograph is your best bet. If you're thinking of becoming a professional designer, then you will need to learn some design theory first. Start learning as you go, but don't worry, we'll cover that in more depth later.

Moreover, users can keep up to date on the latest Creative Cloud services through the new Photoshop for iOS app, which delivers access to the latest Creative Cloud features directly on the iOS devices. This is the result of a new public beta version of the Photoshop app, build 53.4.1.0. It also integrates within the Creative Cloud app automatically. This is a much simpler and streamlined app that allows you to view the entire history of your documents and to access Creative Cloud web storage. The standalone Photoshop macOS application now features a timeline that replays photos on your device when you're working on images or converting videos. You can watch as new photos or videos are imported into your Creative Cloud account, and see when you've edited, downloaded, or shared an image. The timeline also provides the ability to preview images and videos, within a non-destructive workflow. This helps when learning with online tutorials and TV shows, and with sharing while illustrating on-screen. Photoshop's new features continue to push the boundaries of what's possible in the digital realm. Most of these most useful features will be incorporated into the upcoming Creative Cloud software update, so don't fret as the switch will be seamless. It's just another example of the caliber of software Adobe continues to develop for the creative community.

**Originally posted by @MIKEeMENon**[Adobe is having another iteration of its lightroom cleanup to the point you can make a final pass of your images. It seems a lot of you have been waiting on this and it looks like it's finally here...this will not be ideal because you will need to download and re-import all the images you have. But for those who are into the whole cloud magic this is exciting!

https://zeno.fm/radio/autocad-lt-2013-crack-file-only-64-bit https://zeno.fm/radio/splice-free-download-crack-serial-key https://zeno.fm/radio/zebradesigner-pro-v2-crack-download https://zeno.fm/radio/downloadprodic2012fullcrack https://zeno.fm/radio/vray-material-library-download-free-torrent https://zeno.fm/radio/quickmark-v3-8-advanced-edition-crack-89 https://zeno.fm/radio/su-podium-25-plus-keygen https://zeno.fm/radio/download-adfly-bot-pro-3-3 https://zeno.fm/radio/thayin-manikodi-parir-mp3-free-13

The most widely used image-editing software in history, Photoshop provides tools for image manipulation such as photo projects, canvas, and more. Seven new Photoshop features will debut at Adobe MAX on August 3-6 at the Anaheim Convention Center. Whether you are a beginner or a longtime Photoshop user, there will be an update for you. Adobe Creative Suite is a collection of design tools that can be used to produce cutting-edge designs and websites. Created by Adobe, a digital technology company, it allows designers to create and share their creative work. Creative Suite uses the Adobe® Creative Cloud®, which delivers the latest versions of design software and cloud computing anytime, anywhere – on any compatible device. Creative Suite supports a family of graphic design software for desktop and mobile, including Adobe Creative Cloud desktop apps that enable users to create and ... share their creative work. The Creative Suite integrates a series of design software and services that let users create outstanding websites, mobile apps, full motion video, 3D animations and interactive experiences

Adobe Photoshop CC 2019 for macOS released feature-for-feature with the Adobe Premiere Pro X Series edition, this version being the fastest Photoshop ever. This is a great news for all Adobe Photoshop CC 2019 download users. Just download it and start editing, for instant improves overall performance and editing. You can read more on-and-off screen tips and tricks here.

https://earthoceanandairtravel.com/wp-content/uploads/2023/01/bailgill.pdf https://www.ronenbekerman.com/wp-content/uploads/2023/01/70-Photoshop-Free-Download-BETTE R.pdf https://gretchenscannon.com/2023/01/02/photoshop-cc-smoke-brushes-download-verified/ https://healthpundit.net/wp-content/uploads/2023/01/Download Photoshop Portable Cs6 Custom F ULL.pdf https://mercatinosport.com/wp-content/uploads/2023/01/Adobe-Photoshop-2020-Download-Keygen-F ull-Version-x3264-lifetimE-patch-2023.pdf https://lexcliq.com/download-free-photoshop-2022-version-23-0-2-serial-number-full-torrent-64-bits-la test-version-2022/ https://articlebeast.online/wp-content/uploads/2023/01/guiosy.pdf https://orbeeari.com/download-photoshop-6-verified/ https://bodhirajabs.com/wp-content/uploads/2023/01/makarag.pdf https://oceantooceanbusiness.com/wp-content/uploads/2023/01/Adobe Photoshop 2022 Version 230 2.pdf https://amtsilatipusat.net/wp-content/uploads/2023/01/Download-free-Photoshop-2022-Version-232-S erial-Number-Full-Torrent-2022.pdf http://goodfood-project.org/?p=27025 https://nelsonescobar.site/crack-version-of-photoshop-7-0-free-download- top / https://tidmodell.no/wp-content/uploads/2023/01/Wwwfilehippocom-Adobe-Photoshop-70-Free-Downl oad-Extra-Quality.pdf https://republicannews.net/2023/01/02/adobe-photoshop-latest-version-free-download-utorrent-extraquality/ https://marshryt.by/wp-content/uploads/wansop.pdf https://groottravel.com/uncategorized/download-photoshop-express-with-license-code-activation-cod e-win-mac-final-version-2022/ https://tangoherbs.com/wp-content/uploads/2023/01/fergari.pdf https://swisshtechnologies.com/photoshop-white-pattern-free-download-updated/ https://katrinsteck.de/photoshop-2022-version-23-1-1-with-serial-key-2023/ http://doctordefender.com/wp-content/uploads/2023/01/Cs6-Free-Download-Photoshop-2021.pdf http://milanochronicles.com/photoshop-2021-version-22-1-1-with-product-key-keygen-for-lifetime-ne w-2023/ https://bodhirajabs.com/download-free-photoshop-cc-2019-version-20-activation-code-with-keygen-wi ndows-x64-latest-update-2023/ https://www.easyblogging.in/wp-content/uploads/2023/01/oldrain.pdf https://thehonestabe.com/wp-content/uploads/2023/01/Download-free-Photoshop-2022-Version-2302-Hacked-For-Windows-2022.pdf https://indoretalk.com/wp-content/uploads/2023/01/ventbura.pdf https://therootbrands.com/wp-content/uploads/2023/01/Photoshop-70-Free-Download-Win-7-LINK.pd f https://beachvisitorguide.com/wp-content/uploads/2023/01/Photoshop 2020 Torrent x3264 2022.p df http://seti.sg/wp-content/uploads/2023/01/Oil-Painting-Free-Download-Photoshop-Fix.pdf https://urmiabook.ir/adobe-photoshop-2021-version-22-0-0-download-full-product-key-crack-2022/ https://www.riobrasilword.com/wp-content/uploads/2023/01/Download-free-Photoshop-CC-2015-Vers ion-16-With-Registration-Code-Product-Key-x3264-lifet.pdf https://annodyne.in/wp-content/uploads/2023/01/belldari.pdf https://modelsofindia.net/wp-content/uploads/2023/01/Download-Adobe-Photoshop-2021-Version-220 1-Activation-For-PC-X64-2023.pdf https://yukoleather.net/wp-content/uploads/2023/01/Adobe Photoshop CC 2015.pdf http://amlakzamanzadeh.com/wp-content/uploads/2023/01/invewil.pdf

http://www.otomakassar.com/photoshop-7-0-fonts-free-download-work/ https://lexcliq.com/photoshop-express-download-free-cracked-new-2022/ https://go2flyfishing.com/wp-content/uploads/Photoshop-70-Free-Download-Tamil-WORK.pdf https://trhhomerental.com/wp-content/uploads/2023/01/Download-Photoshop-Crack-Youtube-HOT.pd f

https://sazakacademy.com/wp-content/uploads/2023/01/Download-Photoshop-Cs4-64-Bit-Bagas31-TO P.pdf

Adobe Photoshop is a creation tool. Its functions enable users to modify images and shapes on the screen. It supports multiple file formats and new formats have recently been added. For example, it supports 16-bit partially transparent GIF files. Flourishes (the 3D selection tool) will no longer be available in future Photoshop versions. To keep up with the latest updates, we recommend using the most recent version of Photoshop. For more information, visit Adobe's website. For the first time ever, a printer's inkjet—a versatile, inexpensive, and highly available printing technology—is getting its benefits from Photoshop. A brand new inkjet solution adds high-quality spot color printing to Photoshop. New features include: A new file format for inkiet print media, the Raster Image Control, Support for whole- or partial-page printing, and the ability to print from any location where you have access to network or email. The best way to create and manipulate images is using selection tools. Photoshop has a huge selection of selection tools, and they can be employed as much as you want to fine-tune an image. The tools can be classified into many categories which may vary from one to another but they all have a similar goal of keeping your selection easily visible or automatically represented in a chosen view. Since we all need to select and manipulate images occasionally most of us use other ways to select some area but still we are forced to use the selection tools since it is so important when we want to make changes in our images.